$,$  tushu007.com

## <<大学计算机基础实验指导>>

 $<<$   $>>$ 

- 13 ISBN 9787811337938
- 10 ISBN 7811337932

出版时间:2010-5

页数:158

PDF

更多资源请访问:http://www.tushu007.com

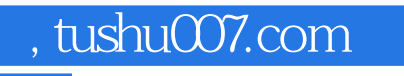

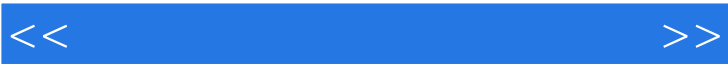

 $\mu$  and  $\mu$ 

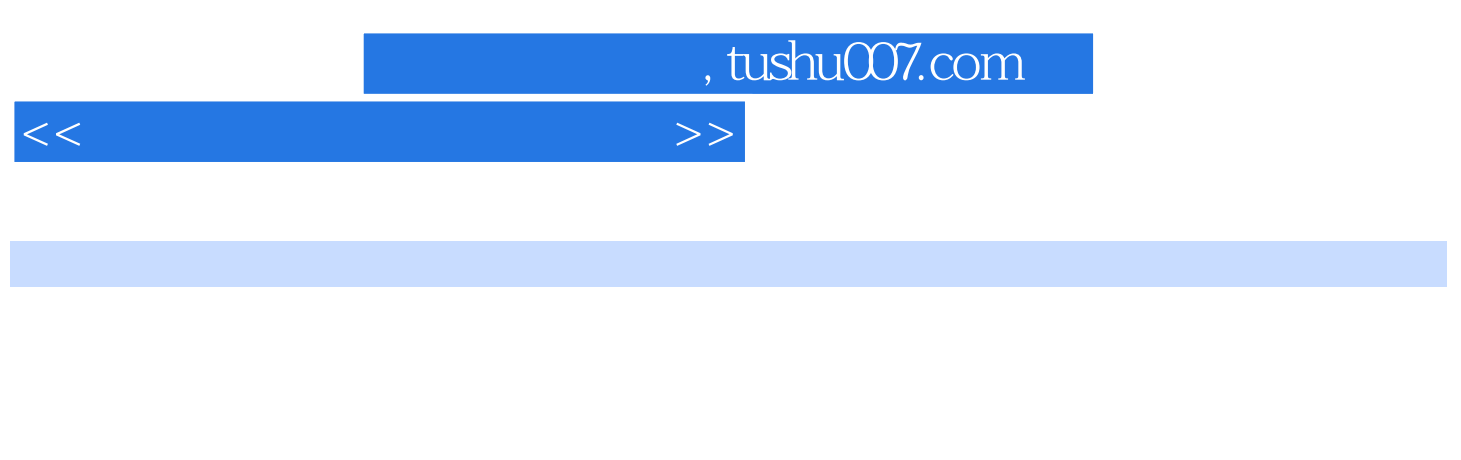

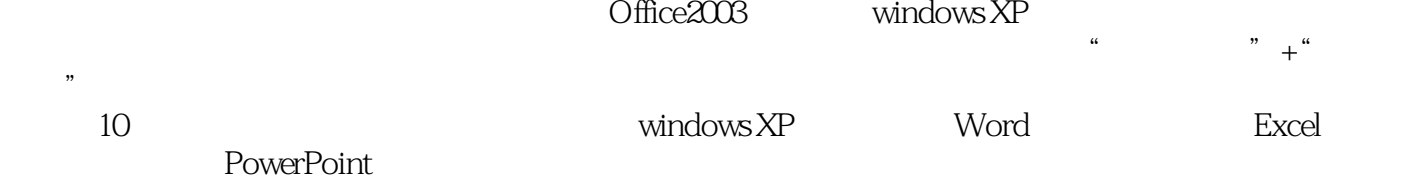

Office2003<br>
windows XP

## , tushu007.com

<<大学计算机基础实验指导>>

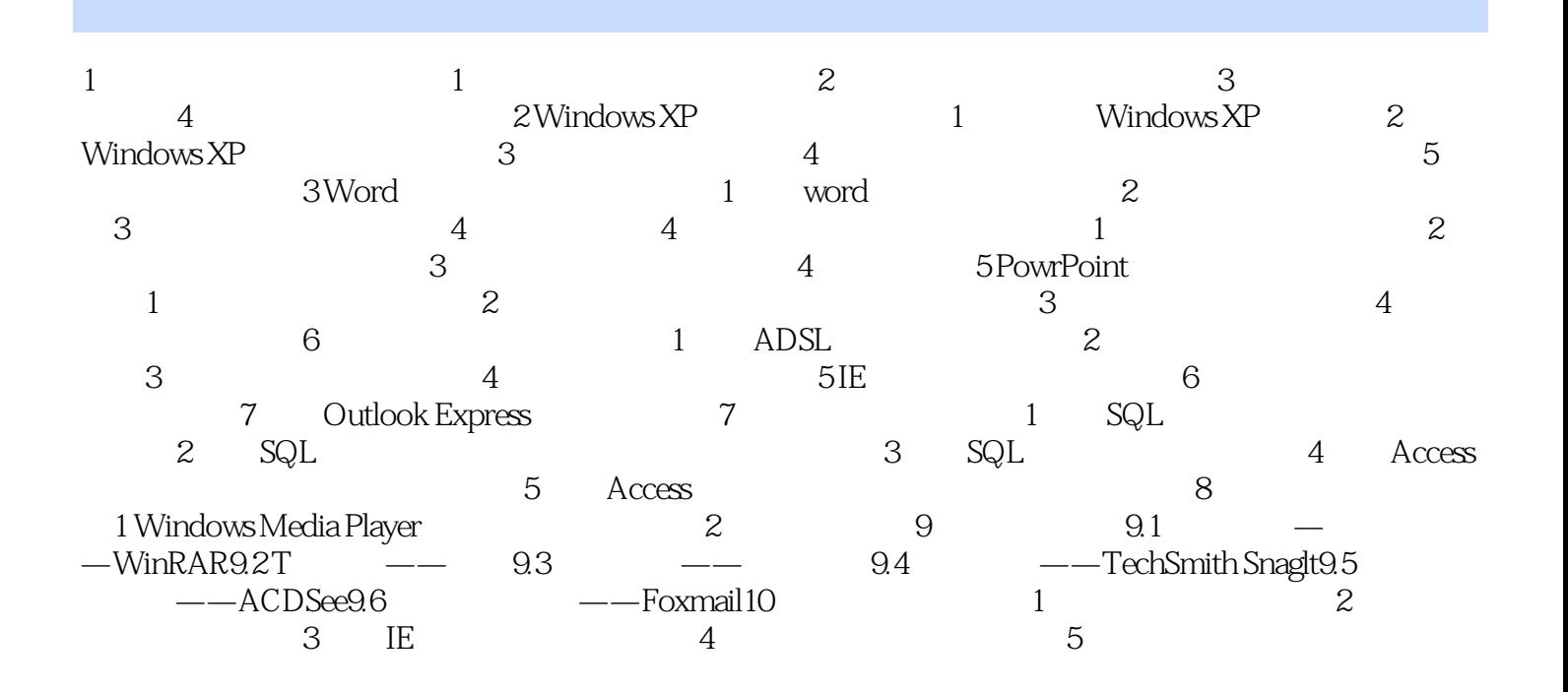

## , tushu007.com

## <<大学计算机基础实验指导>>

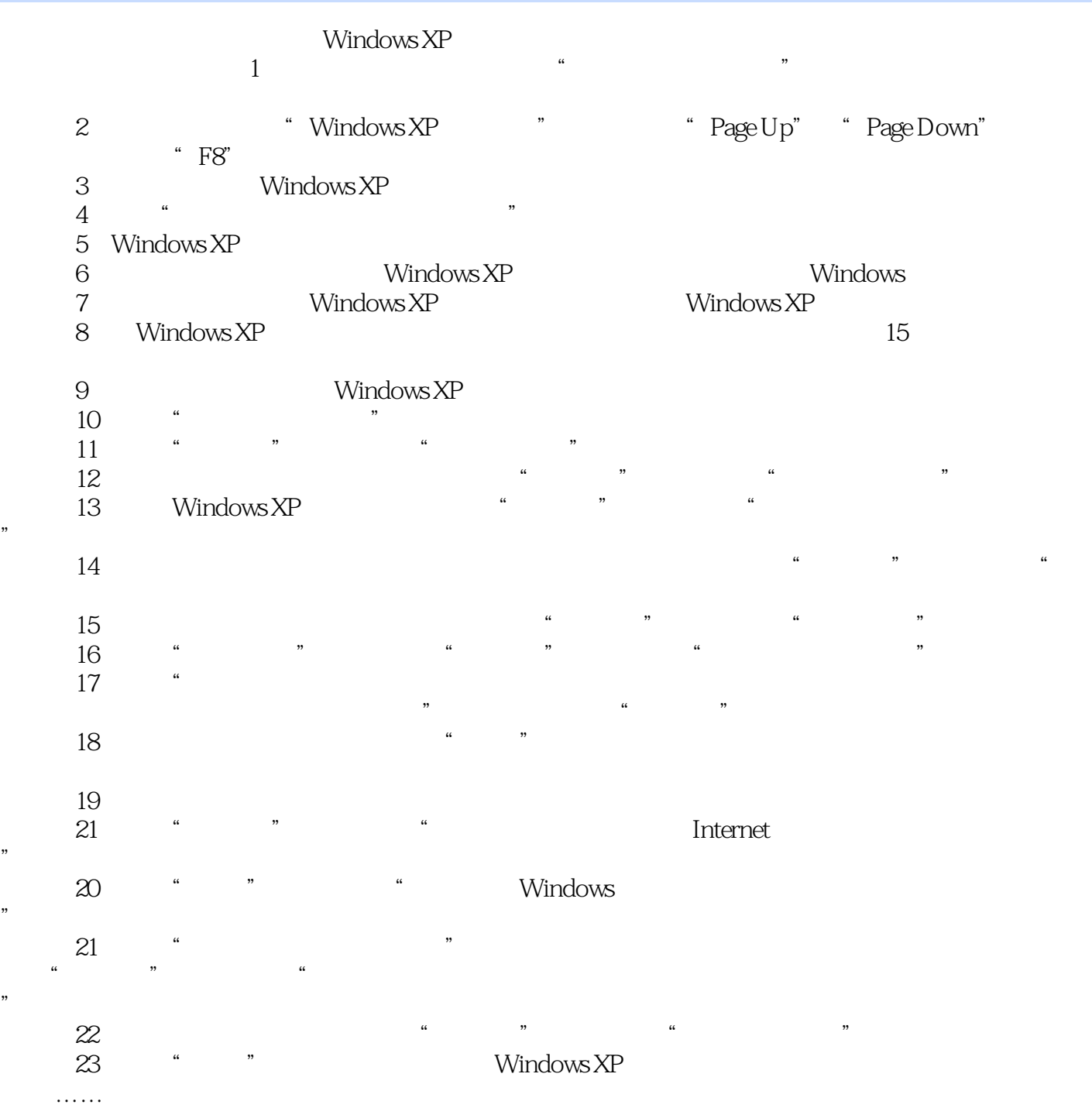

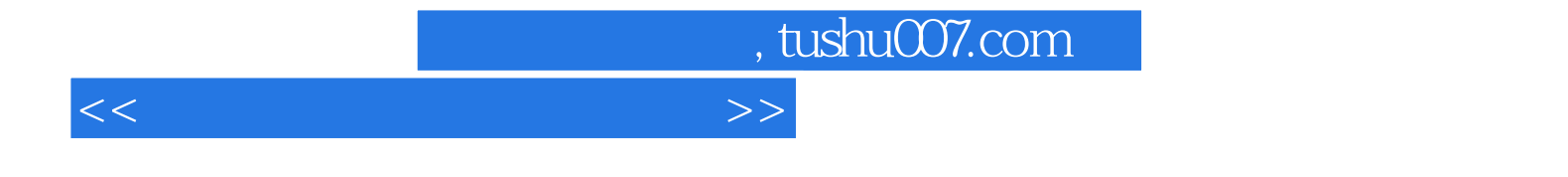

本站所提供下载的PDF图书仅提供预览和简介,请支持正版图书。

更多资源请访问:http://www.tushu007.com